#### **PHP** CM2-2 : PHP et MySQLMickaël Martin Nevot

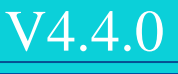

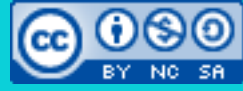

Cette œuvre de [Mickaël Martin Nevot e](http://creativecommons.org/choose/www.mickael-martin-nevot.com)st mise à disposition selon les termes de la licence Creative Commons Attribution - [Pas d'Utilisation Commerciale -](http://creativecommons.org/licenses/by-nc-sa/3.0/) Partage à l'Identique

[3.0 non transposé.](http://creativecommons.org/licenses/by-nc-sa/3.0/)

### **PHP**

- I. Présentation
- II. PHP I
- III. XML
- IV. Regexp
- V. PHP II
- VI. MySQL
- VII. POO
- VIII. PDO
- IX. Hacking
- X. PHP « avancé »

Présentation > PHP I > XML > Regexp > PHP II > MySQL > POO > PDO > Hacking > PHP « avancé »  $\vert$  V4.4.0  $\vert$  ev-ne-sa

## PHP et MySQL

**Connexion** à un serveur MySQL :

mysqli\_connect(\$host = ..., \$username = ..., \$passwd = ..., ...)

Sélectionne une **BD** :

mysqli\_select\_db(\$link, \$dbname)

• Ferme la connexion MySQL :  $\triangleleft$ mysqli\_close(\$link)

Une connexion est fermée par défaut à la fin du script l'ayant ouverte

Envoie un message en cas d'erreur : die(\$str)

\$link = mysqli\_connect(\$host, \$username, \$passwd) or die('Erreur : ' . \$host);

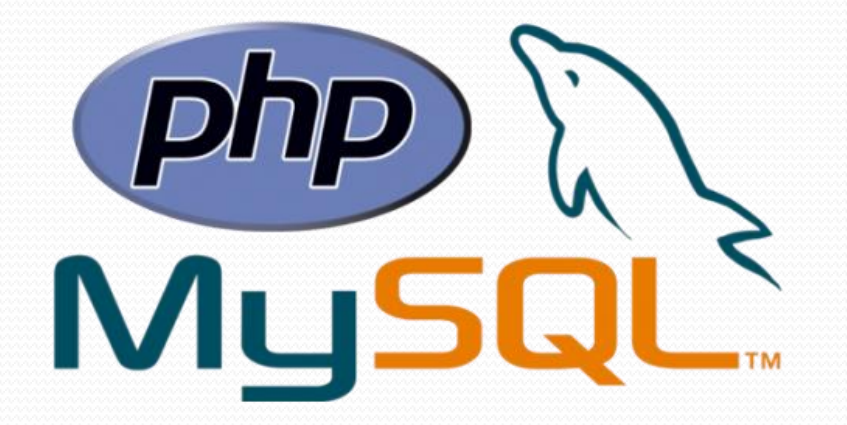

Important : l'activation de l'extension MySQLi est obligatoire (par défaut à partir de PHP 5.3.0) !

BD : base de données

# PHP et MySQL

#### Envoie une **requête** au serveur :

mysqli\_query(\$link, \$query)

#### Retourne un **enregistrement** :

• Tableau indexé :

mysqli\_fetch\_row(\$result)

#### Tableau associatif :

mysqli\_fetch\_assoc(\$result)

#### Nombre d'enregistrements d'un résultat :

mysqli\_num\_rows(\$result)

#### Libère la mémoire du résultat :

```
mysqli_free_result($result)
```

```
Exemple PHP et MySQL
```
}

\$link = mysqli\_connect('localhost', 'mysql\_username', 'mysql\_passwd')

 or die('Pb de connexion au serveur: ' . mysqli\_connect\_error()); mysqli\_select\_db(\$link, 'my\_dbname') or die ('Pb de sélection BD : ' . mysqli\_error(\$link));

```
\betaquery = 'SELECT name AS username FROM table WHERE id = 1';
$result = mysqli_query($link, $query);
if (!$result)
{
     echo 'Impossible d\'exécuter la requête ', $query, ' : ', mysqli_error($link);
}
else
{
     if (mysqli_num_rows($result) != 0)
     {
        while (\frac{5}{10} = mysqli fetch assoc(\frac{5}{10})
          {
              echo $row['username'];
\left| \right| }
```
# Utilité des pages sécurisées

- Restreindre une partie d'un site Web
- **Protéger des données**
- Utilisations courantes :
	- Partie d'un site accessible qu'à certains utilisateurs
	- Partie d'un site qui comporte des **données personnelles**  (compte bancaire, adresse postale, etc.)
	- Compte *e-mail*
	- Compte pour un site *d'e-commerce*

## Moyens de sécurisation

- Niveau **réseau** : (par exemple HTTPS)
	- On utilise SSL (*secure socket layer*) pour chiffrer le canal de communication :
		- Utilise un certificat pour l'identification
		- Certificat hébergé chez un tiers
- Niveau **applicatif** :
	- Authentification
	- Pages sécurisées

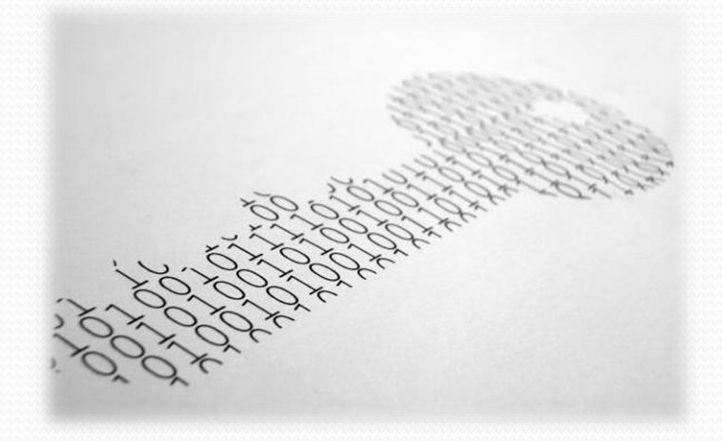

## Authentification

- Table **utilisateur** dans la base de données :
	- Un identifiant (*e-mail*, pseudonyme, etc.)
	- Un mot de passe encodé

#### Lors de l'**authentification** :

- On vérifie le couple identifiant / mot de passe encodé avec les informations en base de données
- On met les informations dans la variable  $\frac{1}{5}$  SESSION
- **Vérification de l'authentification à chaque page** :
	- L'utilisateur ne retape pas ses identifiants
	- Vérification faite grâce à la variable \$\_SESSION

#### Exemple d'authentification

// Page d'authentification.

{

}

```
if (filter_input(INPUT_POST, 'login') && filter_input(INPUT_POST, 'pwd'))
```

```
 // Connexion au serveur de la base de données, à la base de données et 
 // récupération dans la table utilisateur du login dans la variable $login
 // et du mot de passe dans la variable $pwd.
 // …
if ($login == $ POST['login'] && password verify($ POST['pwd'], $pwd))
\{session start();
      $_SESSION['suid'] = session_id();
      header('location: page.php');
}
else
{
      header('location: index.html');
}
```
#### Exemple d'authentification

```
// page.php.
session_start();
if (isset($_SESSION['suid']))
{
```
}

// L'authentification est validée.

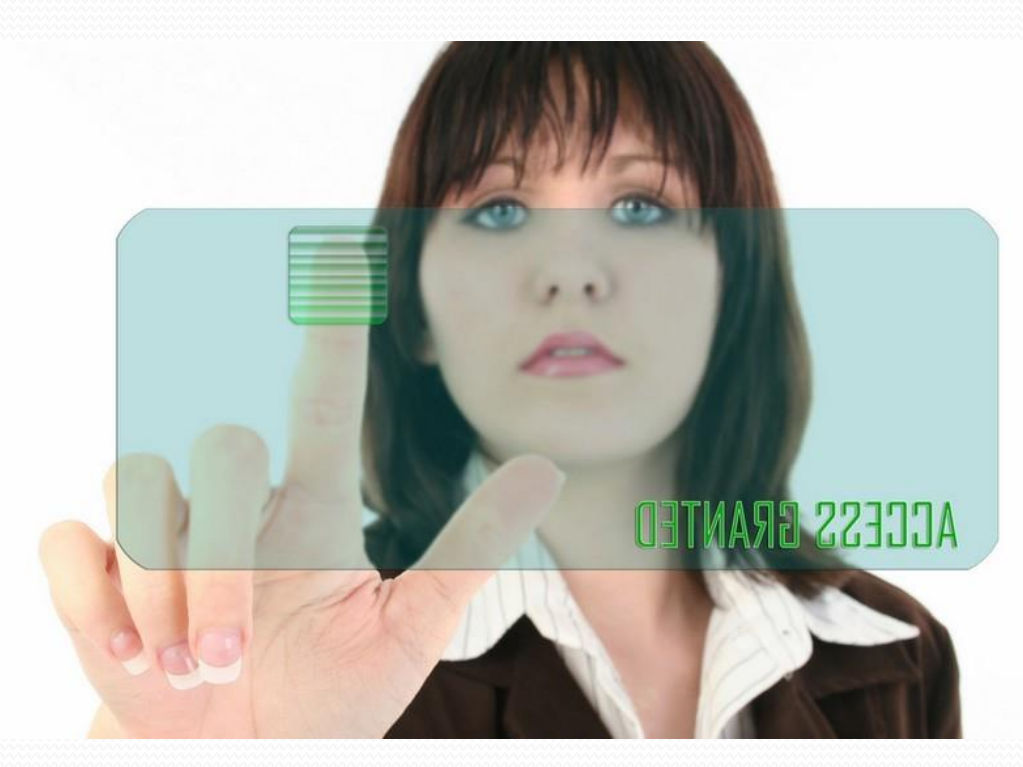

## Post-Redirect-Get (PRG)

#### Page Web du formulaire :

```
 <?php
require 'path_to_file/validate.php';
validate(); 
?>
<html>…<form action="validate.php" method="post">…</form>…</html>
```
#### • Traitement :

```
<?php
function validate(): void {
     // Aucun affichage dans cette fonction.
     if ($_POST) {
        // Valider les données d'entrée.
        if (/* Données d'entrée ok */) {
            // Traitement (requêtes à la base de données, données en session, etc.).
            // Redirection.
            header('Location: ' . $ SERVER['REQUEST URI'], true, 303);
            exit();
       }
    }
}
```
## Index

- Structures de données, physiquement et logiquement indépendantes des données stockées dans la base
- Permet un accès direct (**rapide**) aux enregistrements
- Permet l'**optimisation de requêtes**
- Peut être composite (multi-champs)
- Bonne utilisation :
	- Trouver le meilleur compromis entre :
		- Efficacité des requêtes
		- Coût d'exécution des mises à jour
		- Espace de stockage nécessaire

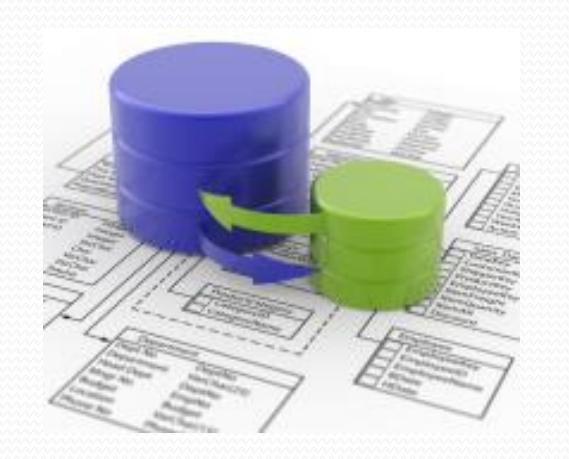

## Cas d'utilisation d'index

- Champs utilisés dans des **conditions de sélections** simples (c'est-à-dire sans !=, IS NULL, NOT IN, LIKE, ||, une fonction de calcul horizontal ou vertical)
- Champs utilisés pour des **jointures** (**clefs étrangères**, etc.)
- **Index composites** plutôt que plusieurs index simples
- Tous les champs ayant une **forte cardinalité**
- Pas pour un champ **volatile** (avec une fréquence de mise à jour des données élevée)
- Taille des données indexées importante : **privilégier les champs de type entier**
- Attention à l'ordre de spécification des champs indexés !

# Création d'index

- Types d'index :
	- PRIMARY KEY : **index à valeur unique non nulle**
	- KEY : synonyme de INDEX
	- INDEX (simple ou composite) :
		- INDEX index (name, firstname)
	- **·** UNIQUE : **index à valeur unique**  $\leftarrow$  Pouvant être nulle
- Création/destruction :
	- CREATE INDEX :

mysql> CREATE INDEX index ON table (col1, col2);

DROP INDEX :

mysql> DROP INDEX index ON table; mysql> ALTER TABLE table DROP INDEX index; Un seul par table

## Moteur/type de tables MySQL

#### **MyISAM** Le plus utilisé

- Application :
	- Table en **lecture seule**, « log »
	- Recherche **plein texte**
- Avantages :
	- Moteur **rapide**
	- Gain de place sur disque
- Inconvénients :
	- Pas de gestion des contraintes de clefs étrangères
	- Pas de gestion de transactions (pas de COMMIT/ROLLBACK possibles)

#### InnoDB Par défaut à partir de MySQL 5.5

- Application :
	- Gestion des **transactions**
	- Fiabilité de l'information
- Avantages :
	- Gestion des **clefs étrangères**
	- Gère les gros volumes de données
- **·** Inconvénients :
	- Lenteur de certaines opérations telles que SELECT  $COUNT(*)$ FROM myTable
	- TRUNCATE est synonyme de DEL ETE

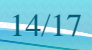

# Aller plus loin

- Pièces jointes dans un *e-mail*
- Flux d'entrée/sortie
- Utiliser la librairie GD (traitement des images)

#### Liens

- Documents électroniques :
	- Manuels :
		- <http://php.net/manual>
		- <http://fr.php.net/manual/fr/ref.mysql.php>
	- *Framework* :
		- [http://framework.zend.com](http://framework.zend.com/)
		- [http://www.symfony-project.org](http://www.symfony-project.org/)
	- Génération de données :
		- [http://www.generatedata.com/#generator](http://www.generatedata.com/)
	- Fonctions images :
		- <http://www.manuelphp.com/php/ref.image.php>

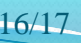

Présentation > PHP I > XML > Regexp > PHP II > MySQL > POO > PDO > Hacking > PHP « avancé »  $\vert$  V4.4.0  $\vert$  ( $\alpha$ ) EY-NO-58

## Crédits

#### **Auteur** Mickaël Martin Nevot [mmartin.nevot@gmail.com](mailto:mmartin.nevot@gmail.com) [mmartin.nevot@gmail.com](mailto:mmartin.nevot@gmail.com) Carte de visite électronique Cours en ligne sur : [www.mickael-martin-nevot.com](http://www.mickael-martin-nevot.com/) **Relecteur** Christophe Delagarde ([christophe.delagarde@univ-amu.fr](mailto:christophe.delagarde@univ-amu.fr)) Pierre-Alexis de Solminihac ([pa@solminihac.fr](mailto:pa@solminihac.fr))

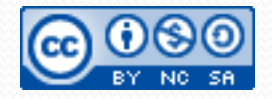